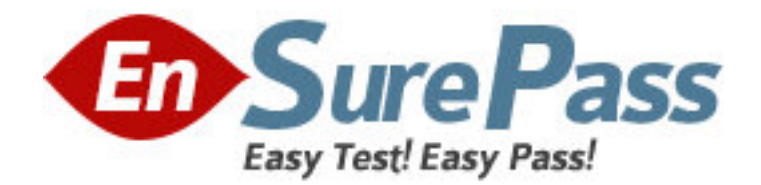

**Exam Code:** HP0-277 **Exam Name:** OpenVMS Version 7.x to 8.2 Migrarion **Vendor:** HP **Version:** DEMO

# **Part: A**

1: Which commands prepare a disk for future Dynamic Volume Expansion? Select TWO. A.SET UNIT/SIZE B.INITIALIZE/LIMIT C.SET DISK/LIMIT D.SET VOLUME/LIMIT E.INITIALIZE/SIZE **Correct Answers: B D** 

2: Which TCP/IP services feature defines a single address to multiple interfaces throughout a cluster to maximize availability?

A.netRAIN B.LOAD BROKER C.failSAFE IP D.LAN Failover **Correct Answers: C** 

3: You have a multi-site cluster with six nodes; three nodes at each site. Given the following definition, what is one result of applying this policy to a shadowset?

\$ SET SHADOW /POLICY=HBMM=( -

- \_\$ (MASTER\_LIST=(NODE1,NODE2,NODE3), COUNT=2), -
- \_\$ (MASTER\_LIST=(NODE4,NODE5,NODE6), COUNT=2), -
- \_\$ RESET\_THRESHOLD=150000) -
- \_\$ /NAME=POLICY\_2
- A.to create 6 master bitmaps for data redundancy

B.to guarantee each site has a master bitmap

C.to shadow master bitmaps for high availability

D.to flush the HBMM bitmap when 300000 blocks are set

# **Correct Answers: B**

4: What is the purpose of the parameter SHADOW\_SITE\_ID?

A.improves shadowing performance for reads

B.improves shadowing performance for writes

C.identifies a site for master shadowset merge control

D.provides a unique identity for an EVA disk in a multi-vendor SAN

# **Correct Answers: A**

5: Click the Exhibit button. What does 5000 in the priority column indicate?

```
$ SHOW SHADOW /BY PRIORITY
Device Mbr
     Active
                                  Virtual Unit
Name Cnt Priority
Name Cnt Priority<br>
State on Node<br>
_DSA30: 2 5000<br>
_DSA12: 3 4000<br>
_RSA334. 3 4000
                                  Steady State
                                   Steady State
DSA234:3000
      Not Mounted on this node
Total of 2 Operational shadow sets; 0 in
Mount Verification; 1 not mounted
```
A.Nothing; the number is meaningless since the volume is at Steady State.

B.It is the value used to calculate the priority of the volume's I/Os in the I/O wait queue.

C.Device DSA30: will begin a copy or merge operation on this system before DSA12:.

D.It is compared to the parameter SHADOW\_MASTER\_ID to determine which node will master the copy or merge.

#### **Correct Answers: C**

6: A customer wishes to clean up idle connected sockets when they do not exit cleanly. The customer creates the following file to setup the parameter.

\$ create inettab.dat

inet:

tcp keepalive default  $= 1$ 

Which UNIX-style command will preserve the setting across reboots?

- A.\$ ifconfig -a -i inettab.dat
- B.\$ sysconfigdb -a -f inettab.dat inet

C.\$ inetd infile=inettab.dat option=perm

D.\$ sysman -config inettab.dat -output sysconfigdb.dat

#### **Correct Answers: B**

7: How best can system errors be diagnosed without installing any extra software on V7.3-2 and higher?

A.DIAGNOSE/TRANSLATE/OUTPUT=OUTLOG.TXT

B.ANALYZE /ERROR\_LOG/OUTPUT=OUTLOG.TXT ERRLOG.SYS

C.ANALYZE /ERROR\_LOG /ELV TRANSLATE/OUTPUT=OUTLOG.TXT

D.WSEA X TRANS OUTTEXT OUTLOG.TXT

## **Correct Answers: C**

8: Which statement is true?

A.V8.2 MONITOR recording files are compatible with those generated on pre-V8.2 systems.

B.V8.2 MONITOR recording files can be converted to be compatible with pre-V8.2 systems using SYS\$EXAMPLES:MONITOR\_CONVERT.

C.Pre-V8.2 MONITOR recording files can be converted to be compatible with V8.2 systems using SYS\$EXAMPLES:MONITOR\_CONVERT.

D.Pre-V8.2 MONITOR recording files are totally incompatible with those generated on V8.2 systems.

### **Correct Answers: B**

9: Which AUTHORIZE flag provides password processing similar to that provided by UNIX systems? A.PWDUNIX B.OpenPWD C.PWDMIX D.PWDCASE **Correct Answers: C** 

10: An SMP server with SAN Host Bus Adapters (HBAs) and the default Fast Path configuration suffers from a saturated primary CPU. Which action solves the problem?

A.Add more memory to the system.

B.Add further CPUs to spread the load more evenly.

C.Exclude the primary CPU from Fast Path processing.

D.Exclude the SAN HBAs from Fast Path processing.

**Correct Answers: C**